## 30.X.920.

KRAKÓW

harcerski

## EXPRYGAD JER JETI SUDSKI

Alto jak un - nasz brijgadjir Pitsudski Potoke w screu - smirre w tormotoxe nosil Mo, jak on tuk u Boga wyprosit by stad odsredt naježdrea hatmiere !

His ink on - tak sig & Bogum targowat pod towerówlism, z krzywa szablą w retur a la Solske, pelua kravi i pku, o te Polske, klóra, wróg rabourat?

Pamiétaicie to innie co e testinoto do Polstá imposto

Le jakout

harcerskie.pl

Joy wros dental ja 2 cum in juiosta cata v ocniu stojaca i w dymie

55.5.3.7

 $\sigma$ 

Jen rotnierski wysie udludaki wy swym drieciom w kolebkoch wykażcie bo jak w burry kapitan na maszcie stat dris w Polsce Brygadjer Pitsudski...

Andre City you

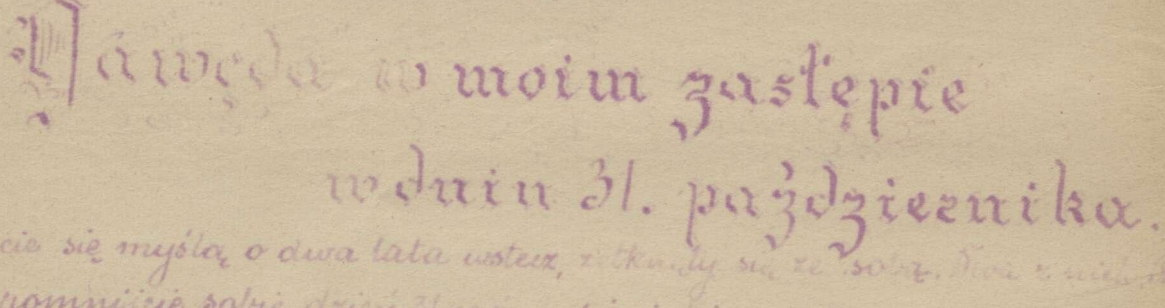

Chijas się myśla, o dwa lata ustecz, i przyromnijcie sobie drien 21 na e nermitia, modist deszerowy drien resiemny, taki cichy i shoke in file

tion i veresione fact wy twee mia Polski. De email sie uno se norralmie, na the windth ostalinear wroga

nasxego Austrii. Enturgasta mozuri ten fari, endem had Tols & strumym, historyk as konsekwenya driejowa: 1824 moe votwa writy adrint w ruxbione Polski i prez to granicami

0000000000

spie i Siemey te wrong in messes federation avery solic housing i kneller rez. Berposredni susiedzivo wai ato sware and interesing sign ostry zatarą wojenny, który skouery się wradkie w carstwa rosyjskiego. Irwysieshie Memey jednak me spro staty a agiemu swemu wragarvil Ironeji i zastati pokonane sromot 1118.

Perhacile wavenfrany jist komice. nem nastypshoem kyski. Trevagl sie au raramina diosi me Mem exerte construi.

Cocococo

Austria jednak, jako państwo ró inoptemienne bertad ten pray ptaeita zupełnem rozbicieno na wohne republiki: Negry, beechosto warje, Jugostawie i Ukraine. W Krakowie, Lwawie i innych wie? szych miastach Talieji mate oddzia ty cotmercy pool dowodstwem afi cerons polskich objety wszystkie ins tytusje wojskowe i readawe. Wsród lez radosci mieszkoniców zdriera no orty austrjackie a uszyszy szw. slivi ponotarrati sodné vrajeninie dobra noming.

S BREEZ BREEZ

trébauens jednak ehmuzy grama drie się racrety nad miodem i do pieroso sit suyeh sit probujacem paristiven:

Tolska wnet popadta w zoitovy z rerublikami, majacemi z maz współ re interesy: Ukraina i Exechastowa Jak .

Monny juž w zimne tegosomiego voku bohatevska obrane hvava i napady exeskie na Kasku, jednak ejednocrona pod nacechnym swym woodren, właśnie tersix z mewoli magdeburskiej uwahrianym, sia neta potezna i wrogom grozna, a grwy mocowstw zaborczych, mać tylko prochem byty, bo przysypac fej ue raddaly. the posurecome emadym, whose

Thisoing spoot schooled ne 2 omen

odryskania wohości to monum m nowali mpo se choesas som faktoswobadrenia na od najezdzie ab sie ber vorleisse kour to precier ut momé nigradlegtosei is prénissige prectomowych chwilach sowarie examy nasyon boosion, klóry, n prevet twornes hegjony, pierwsi zara ezgli presa suratem ze i Polska od wojny eregos orrekuje, że dla niej jest wojna momentem zdawna oc kiwanym i jedynym do zrznesni jarenna.

Thoptyneta ich kvero pod Rokethia Krywaptotami, Limanowa, a mo drier oswobodronej Polski ich muon nie zapamni, gdy w świą to innartych modrie ne będrie na swaich najdroiszych, którzy odkazd

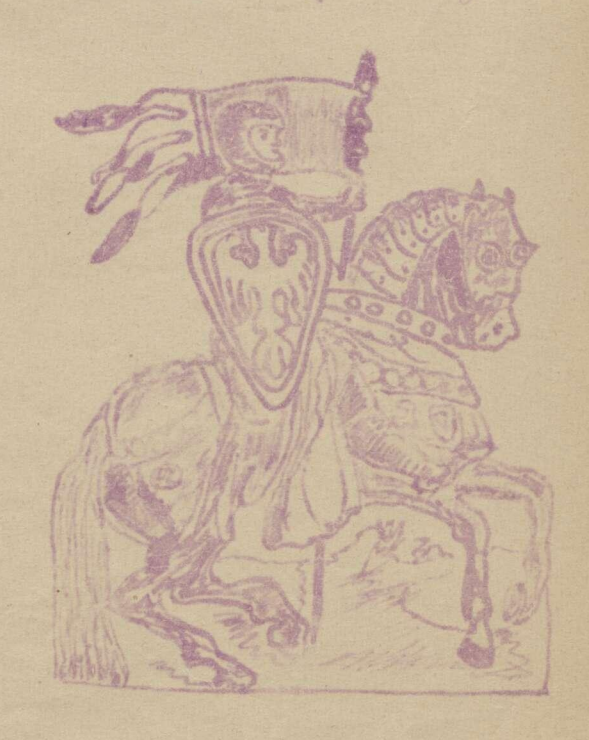

**ROCOCOCOCO** 

## NACZELNIKU

 $\left( 0\right)$ 

Where the process and the process of the control of the control of the control of the control of the control of the control of the control of the control of the control of the control of the control of the control of the c

dopieroco przez naród przeżytego. letonkowie najbliżozej rodziny Pitsudskich brah take ezymy udział w powstanie, tembardziej więc życie w ieh donne pły neto pod znakism zatoby narodowej Hradyty tajemniere opowiadania odie rakowskim, ks. Machiewicker i innych bo haterark pourtania; wraxemic strosz nych sa dáw Murciewa były jeszcze lak sureze ze hotrie drželi na odgłos druonka, ornajmującego przybycie mos kiewskiego urządnika. Po domash błądu ty sie kroawe eienie polegtych, i dtugo zastian iana puste miejsca przy nególy rujeh stotach dla tych eo potegli, tub ko nali w odległych śmigach Syberji. sali i modbono sie o lepsaa praysalose

 $\left( 0\right)$ 

 $(0)$ 

 $(4)$ 

Goly jestem w roxteree ze soba, goly wszyscy sor przeciwko mnie, ody whole podnosi sie burxa cin remia i zavantow, gdy okoliczności nawe sa porovni wrogie mom romia rom - wledy pytom się samego sièbie, jakby matka karata mi w tym wypadku postapie, i czymi to, co invaram za jej pravadoro. dobne rotanie, za jej wole, już me ogla dajac się na me... - przyzna wat sie foret ditondski, a stowa ie swisders, re postré mathé porosta ta we wspomniennach jego nietytko jak obraz měskonexemie exysty i de bry, ale ravanen jako twordy, suro by strox jego sumienia i serea. I sobrie tylko wiadowej kryjowki, urjadhywata ana tajimmitte ksiin ierrki, x którzel un de ognow na pa mie mektorzel ustar bur I dy to u lwe ry usrych wiester h. Pitsud ska hibile ewlaszoza Prasiúskisgo salm: Bedrie Folska w inne Pana. tym psalmen koncrano zawsze tajns retiraina vodeinne. W taking durchy kostatione seria Nieri pp. Pitsudskich, a byts ich szestim syndro i extery corki, gorza ly uspotozniem dia niszczęśliwych, praysie gaty sobre uvaleagé i wypedreie najezdzce, pomócić krzyway narovin Leex what skoularys sie dla matego

XXXXXXXXXX tinka, (bo tak naxywano pozefa di sudskiego w rodzinie) ten okres zgeia spedrony w atmosferre nernions podniodej, ogrzanej cieptem rodzin nem, ordobiany liewskim krajobra rem i prostota obyczajów. Wielka fortuna Pilsudskich churice ne pockets pod upływem cyartych no niej przedsiębiorstw i związanych 2 niemi oltugów. Luiszexyt ja ostałecz nie straszny pożar, który w kilku go drinach pochtonat wszystki zabudo wania wak x zawastościa, i imsen towen, fabrykanni, nityuanni voz renconemi na pare kilametrour i ogromma prestreemin lasdes. Le sfer prairie magnackiels przecha dreg odrazu Pitsudscy do posionna brechnicramsving srlachty. Swienosi sie do Wilna i synów, koztałconych dolych ras prywatnie, oddajóc do gimnazjum rządowego. Tu porax premoszy mtody Piloudski spotyka się z krzywobzicielem z owyn okoutrym Moskalem, grabiežca i marderede. Niepodobna go stuchové - mépostu szeriotwo najmniejsze spowodować

moxe wyjedzenie z gimnazjum randeniene drogi do suriata wie dry i nauki, ktorá juž chtopiec u pochat.

Strasane stosunki parmiage w sakir le vosyjskiej, ciagta trwaga i ciag

LOURRDOURD D

le l'un Tue, un usuant na suritorien uerus byto une prompo chtonea exemp okremment, raty exas w sakare exemplation miximirmi ... I musel dtugo potem, gdy miviedrata muie we smi xmona, to przybierata kszatty rosyjskiego nauezyciela "opawinda j. Pitsudski. reduceresme durerat six étitopeu nour suriat va dosci i podmety w książkach, których dużo i chei wie expressiv. Ulubiano, i wielekrac oderytywa no priez mėgo ksiąžka był zyciorys Napoleonie w oprocowanie Rogalskiego. Łacrytywał się takré opowiadovniami ze swiała starożytnego, o Milejadesie, Temistoklesie, przejmawał się dumną odpowiedria Epaminondasa dana nawale perskiej, marryt o skramnem, prostem poswiącenie Decisa Musa, o niertomnej woli recurdi o unit. dusry Requires a crystosei Supiona. Herisrety so and i roxplaniemaly, a nasigns tu em tego pyta, knabonosé w gimnazjum i iniartivienie ala reczieru. Az czyż można było plance w duszy pragminiens omierci za lježyzne zna sie, aby je henbit obry naierdrea? Diviekiem, walka z rusylckatoromi mi ustaje, teex vrzybier commency charakter. Josef tworzy wras & braini tajne kot ha samohszládenia, które zbierło się za miastem, aby mik nore sxprespositoir. Vives driemmy woman en o walee orging zunemia sie w okres pracy ned historia Polski i raswarisinie Ruestyi spotrerugen de tajne asbrania, odbywaja się jednak z wiedra p. Pitsusskiej która, choriaż chora, popierata je, bez względu na grożącą, od powiedzialność. Młodrież rosyjska należaca do kótka, przywosita tapic druhipon on se viere o valec podjetej z raddem, prze roine driéta rewolucjonistyczne, tak, że trzeba było silnych ostoc rolskich w życiu rodzinacna, ak się oprzec tym wpływam. igg daisey n stafe

PIEST BOGARODZICA

Matko zvo - lo - na Mary - sa Z-ści - nam spust wi nam/hy-M- e e lei son Thego Sy-na Carecteria Zboiny = czas  $\int_{0}^{1} \frac{1}{\sqrt{1-\frac{1}{\sqrt{1-\frac{1}{$ juice liters di my: To duc - ra \_czy Je-yozptosi - my: Dajna swiecie 

<del>5 in Bogarodzien jest</del> najslavszym, zna nym nam rabytkiem literatury polskiej Jednadzi ame - trypas age wider jednak že najslavsky znany nam jej odpis po chocki dopiero x wieku piętus stego. sorpowsrechnita ora one pocatej Soloco, stata się hymnem bojowym, spiewanym przez rycerstwo. Themy n.p., że tez Ta pissnia mi ustach uderzyło rzenis hov polstne i literostice pod Drumoal dens numera

Metodja, ton, waajemy jest wspoleres na, mstosowana jest jednakce do eka ne letena piešni. Naoaje się najlepiej no # archiwum<br>= harcerskie.pl

nozy w rocznie novoddowe; oaspiewa mie jej na począd u obchodu. harcers kiego patrjetycznego, nadaje mu po wagi i uroczystości. Ipiewa się ja avykle, unisono t. en. jednym tylko glosem, bo to najlepiej anpraviada stamaio urrenne pochodremia. à pismodrupon jerupa pisón ta brancia Dogue rodriea draviera la: bogen sulvena moria Where is no espodeine mathko swolena maria Szyszeri nam sproszeri nam hyricleyson!  $\frac{1}{2}$ 

ODPOWEDLI na rytania druži 1. Freshi wayokyje skimika za maj les see unthomance job caos currence mic myster pomien mostre aawerosa horimaan mpiania. have one bye courselves, juk inster nostepnus mych umiejelno scienti. Tresta cincoxy rastoficusa so hong retter rasiefus. quincing destregge acceptation kee tin put no dage. " Prince ryulli planing Curantisin lat nousrera resta shotmana za dama minja, en obewiezeki, moga ratexee do druxyny. Do proby pier write praysing hier patminine common welling wount removement within. Discurrent , cleve close jury probe nerusia a mé (coramin na) maja jesterle danmasta tal mo ga, i powinny porostoie w obnin nie se ricreamino posta nasti miel mused, big powstrayment of a short vernia tremastulat tymerasem wings, sie currence w invisibles erach howeerskich i obowiarkach. J. Trzypranierney terlenenie wszelkie he mureyis, hresteregaming jednak te, aby me byly abyt aluga. Moina amagine solve prey mounice wyrabana di Parazikaria

will see, employment and appeal Mariothe i the motivismed up pose im inti romjek.

religioning mothers and no wine natural mi heb pseudlanimidni die robinu le go absence, be radial : chiligeneka source univer tego sobre nie ryenyla.

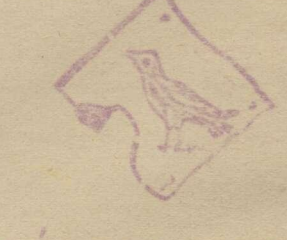

## LAMIGLOWIKA ZE GHRTM

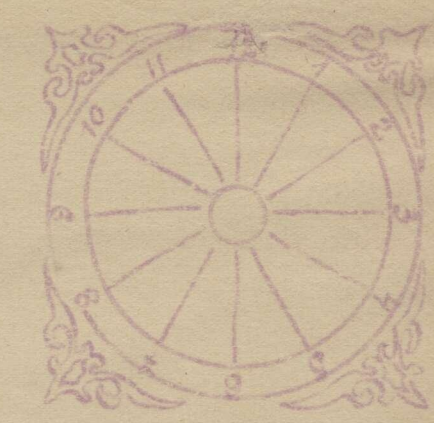

Figure i no liezhomu comiescie nastepag leny : -- nod

1. II. IV U. VI. VI. VI. VI. KI. KI. XI. XI n d a julen zoeramsky prez jedny goe me i ida za bugun zegara oderule cie 2 biles na miero me usano polini drugiene reche opublication extern hasto nascej pracy rylinge e purta ranembiel.